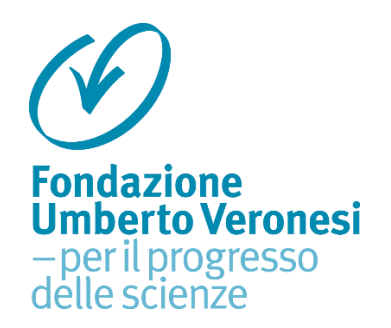

Ecco per te il codice valido per noleggiare in esclusiva il film *Quel fantastico peggior anno della mia vita* su CHILI

## **9D87L5T96H**

Per attivarlo:

1. Collegati al sito [www.chili.com/promotion](http://www.chili.com/promotion) e inserisci il codice;

2. Effettua l'accesso se sei già registrato al sito CHILI, oppure registrati inserendo i tuoi dati;

3. La promozione sarà subito attivata e sarà visibile all'interno della tua area personale utente MY CHILI – CODICE SCONTO;

4. Clicca su VAI AI PRODOTTI e seleziona il film *Quel fantastico peggior anno della mia vita*, scegli la modalità NOLEGGIO e completa l'ordine. Il prezzo del noleggio verrà subito azzerato grazie al tuo codice.

Buona visione!

## **Termini e condizioni**

4. Il codice CHILI è valido solo per il noleggio del film *Quel fantastico peggior anno della mia vita*.

5. Il film noleggiato sarà presente nella sezione MY CHILI, avrai 28 giorni di tempo per far partire la visione e 48 ore dal primo play per completare la visione o rivedere il film illimitate volte.